V1.2 2008.07.17

RemoDAQ-8069

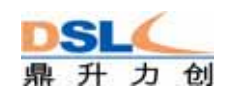

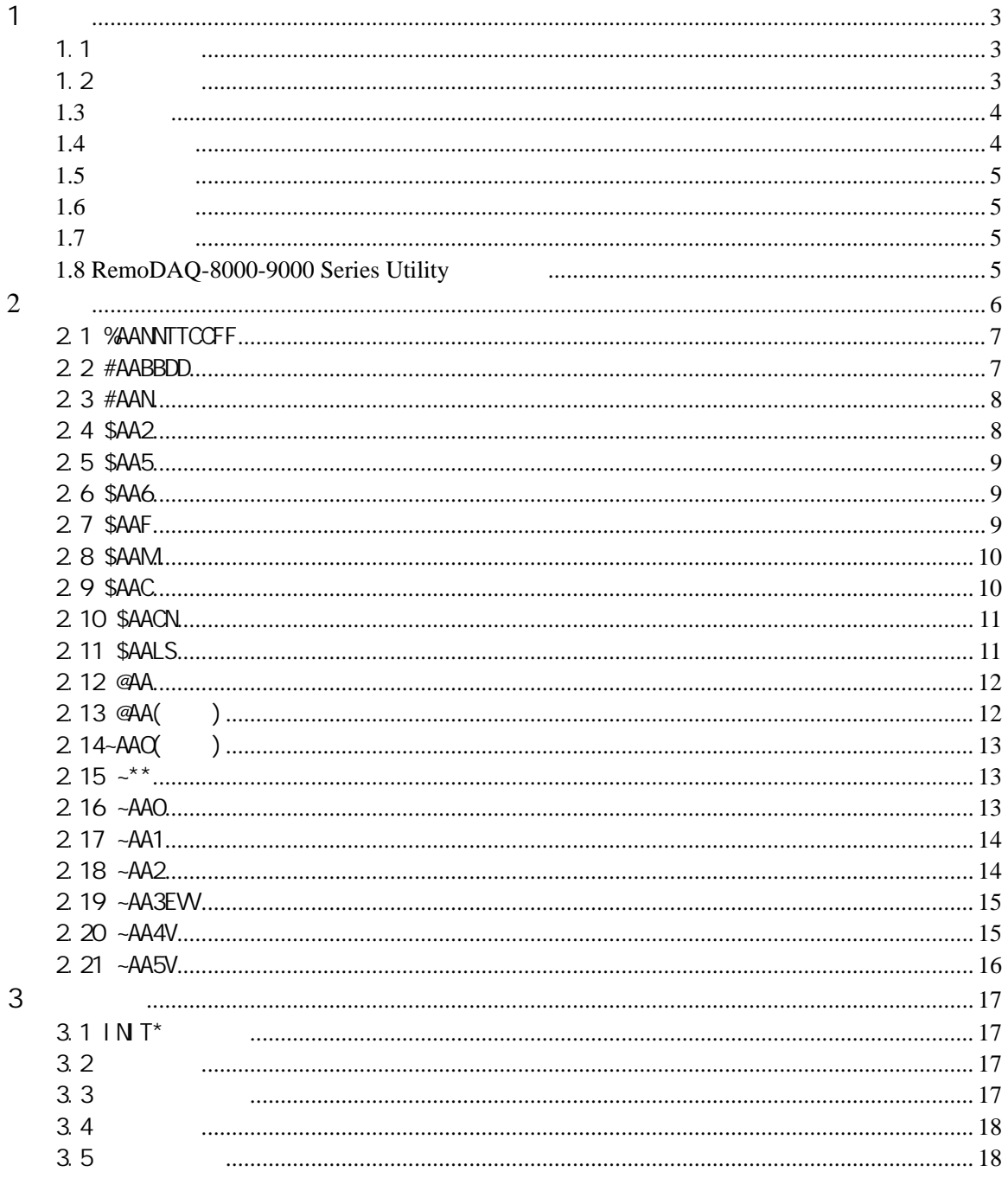

 $\overline{c}$ 

<span id="page-2-0"></span>1 概述

RemoDAQ-8000 RS-485  $\sqrt{1.5\pm1.5\%}$ 支持TTL 信号、光隔离数字输入、继电器输出、固态继电器输出、PhotoMOS 输出、集电极开路输出。 RemoDAQ-8069 8

 $1.1$ 

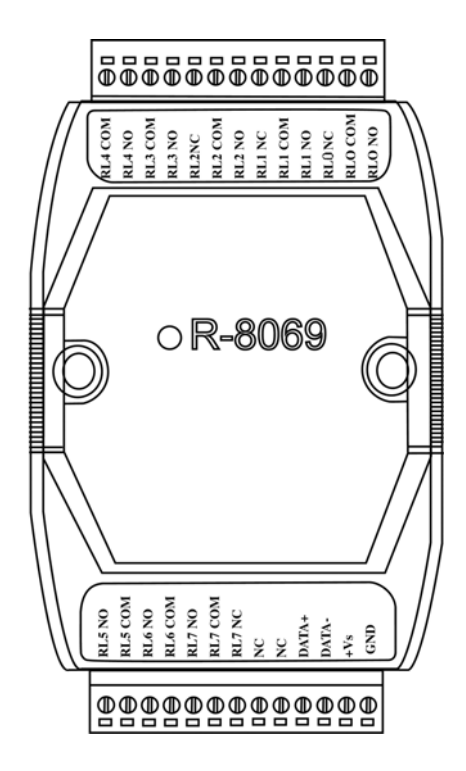

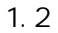

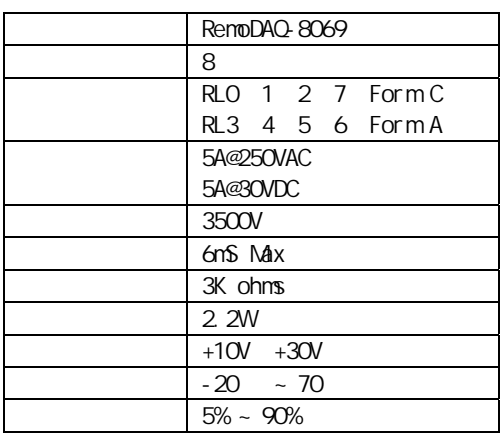

<span id="page-3-0"></span>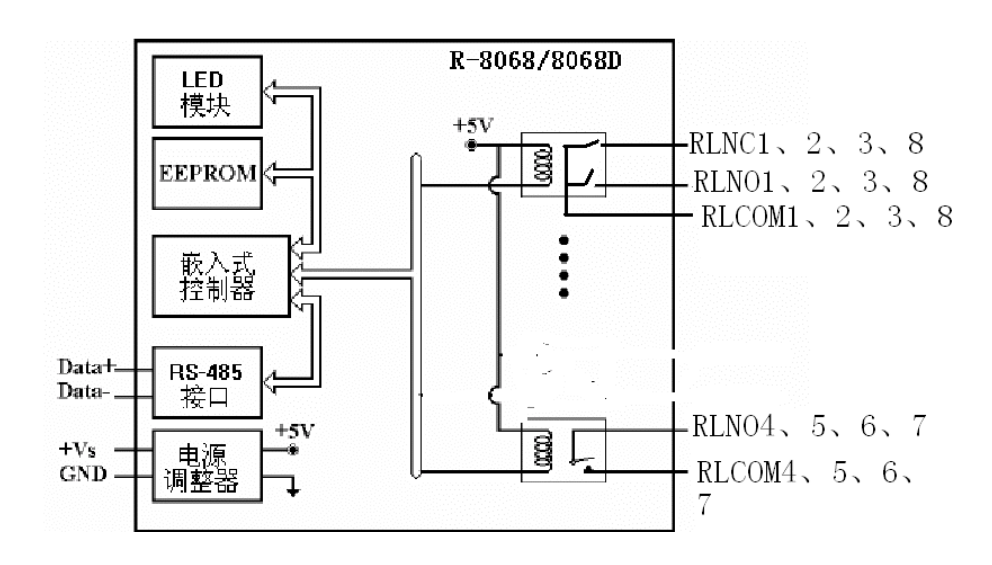

 $1.4$ 

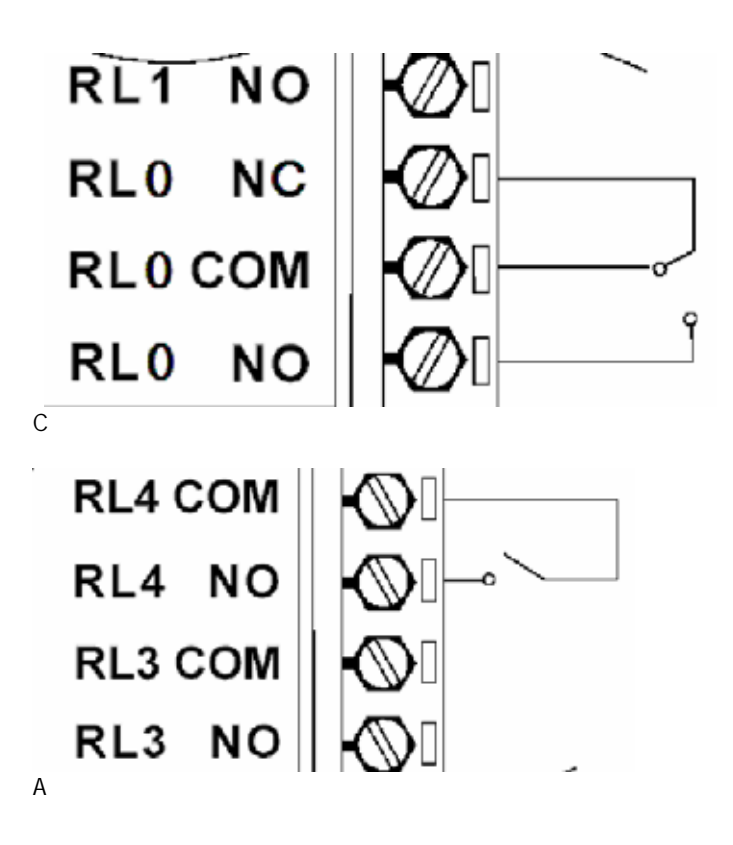

RemoDAQ-8000 DIO 地址:01 波特率:9600 bps 类型:DIO 模块类型为40

**1.6** 跳线设置

<span id="page-4-0"></span> $1.5$ 

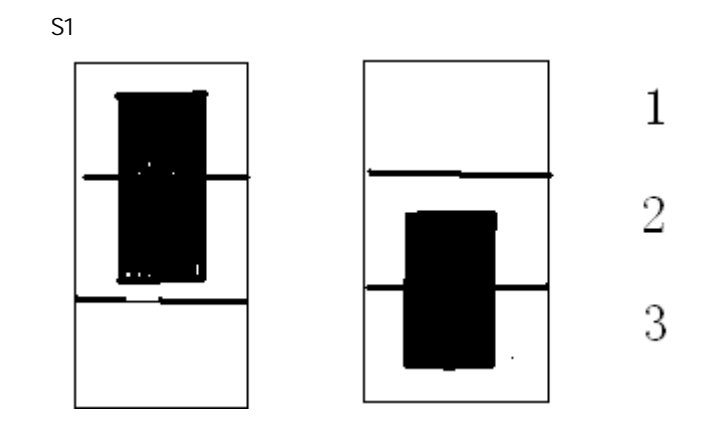

 $1.7$ 

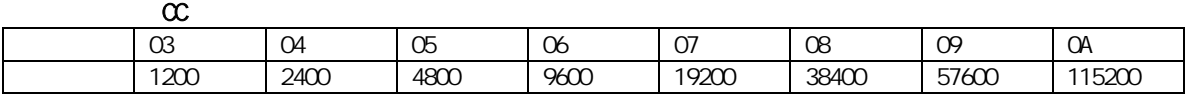

 $\Pi$  $Type = 40 (D10)$ 

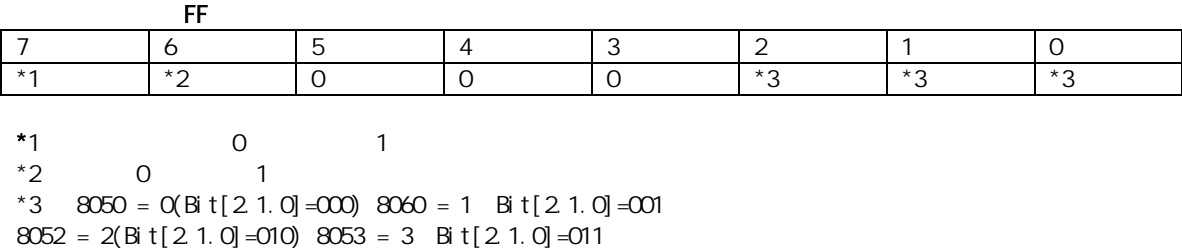

8068 = 4(Bit[2.1.0]=100) 8069=5(Bit[2.1.0]=101)

## 1.8 RemoDAQ-8000-9000 Series Utility

#### **RemoDAQ-8000-9000 Series Utility RemoDAQ-8000**

RemoDAQ-9000 ASCII ASCII NODBUS RTU MODBUS RTU I/O

RemoDAQ-8000-9000 Series Utility

命令格式:(Leading (Address)(Command)(CHK)(cr) 响应格式:(Leading (Address)(Data)(CHK)(cr)  $[CHS]$  2  $[cr]$   $0X0D$ 1. the cr cr and ASCII 2. 800~FFH \$012(cr)  $=$  '  $\sqrt[6]{}$  +' 0' +' 1' +' 2 = 24h +30h +31h + 32h  $=$  B7 $h$  $B7h$   $[CHK]=$ " $B7"$ \$012B7(cr) ! 01400600(cr) 校验和='!'+'0'+'1'+'4'+'0'+'0'+'6'+'0'+'0' = 21h+30h+31h+34h+30h+30h+36h+30h+ 30h  $= 1A<sub>Ch</sub>$ ACh  $[CHK] = "AC"$ ! 01400600AC(cr)

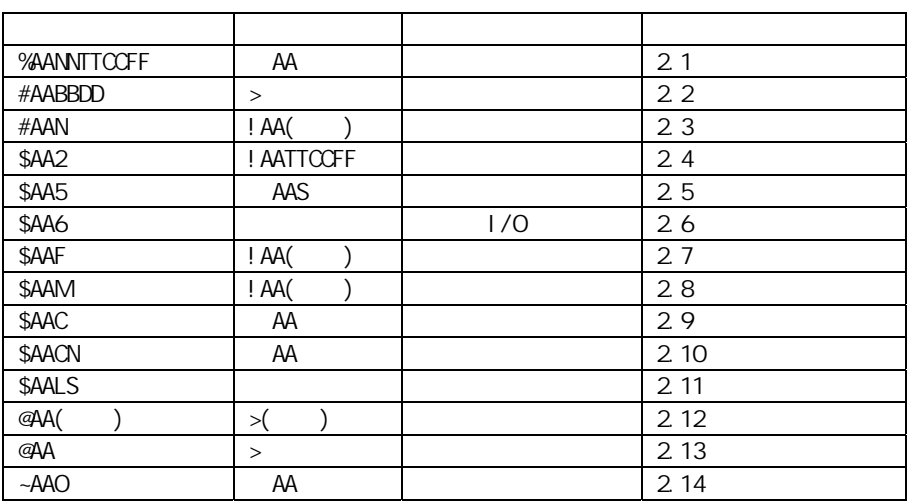

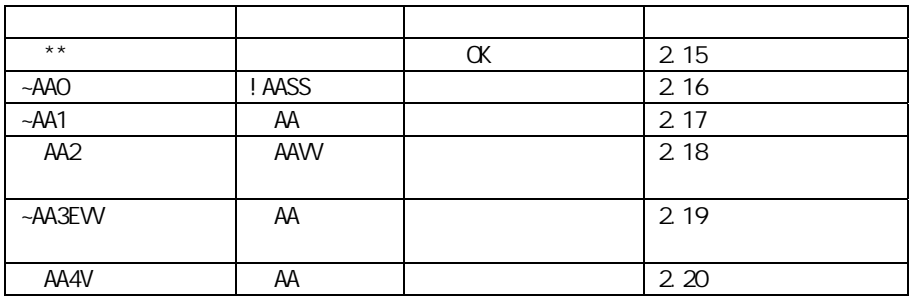

<span id="page-5-0"></span> $\overline{2}$ 

## <span id="page-6-0"></span>2.1 %AANNTTCCFF

```
语法:%AANNTTCCFF[CHK](cr) 
% 定界符 
AA OO ~ FF
\infty ~ FF
TT DIO 40\alphaFF to
          ! AA[CHK] (cr)
      无效命令:?AA[CHK] (cr)
```
 $AA$   $00 \sim FF$ 

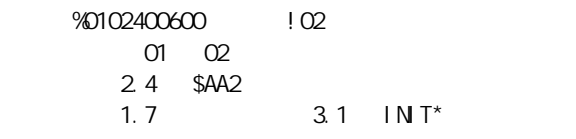

#### 2.2 #AABBDD

```
语法:#AABBDD[CHK](cr) 
%AA CO FF
BBDD
         BB = 00 0A 0B DD
          >[CHK](cr)
        无效命令: ?[CHK](cr) 
        ! [CHK] (cr)
> 有效命令定界符 
? 无效命令定界符 
    \#O100FF >RemoDAQ-8044, 01
       FF\#021001 >
      RemoDAQ-8068, executed and the O2
      0 \t 1命令:#021701 接收:? 
     把地址为02 的模块的输出通道7 设定为1,返回的 
      RemoDAQ-8065
RemoDAQ-8065 5 0~4
    #0300FF !
      把地址为03 的模块的输出值设定为FF,返回忽略,
```

```
2.13 @AA( ), 2.16 ~AA0, 2.17 ~AA1
1.7 3.2
```
<span id="page-7-0"></span> $3.\overline{3}$ 

# RemoDAQ-8041/8041D/8052/8052D/

8053/8053D/8053DF

## 2.3 #AAN

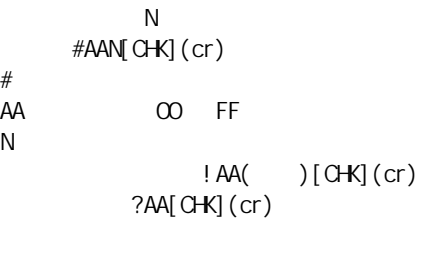

```
! 有效命令定界符 
? 无效命令定界符 
AA \infty FF
```
#### $0000 - 65535$

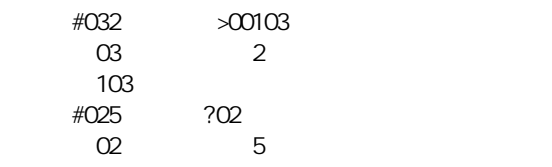

#### 2.10 \$AACN

#### RemoDAQ-8042/8042D/8043/8043D/

## /8068/8068D/8069 无效

## 2.4 \$AA2

语法:\$AA2[CHK](cr)  $$$  AA  $\infty$  ~ FF 2 读配置信息命令 ! AATTCCFF[CHK](cr) 无效命令: ?AA[CHK](cr) ! 有效命令定界符 ? 无效命令定界符  $AA$   $OO$  ~ FF  $TT$  $\alpha$  $FF$  $$012$   $\qquad$  ! 01400600  $\Box$  01  $\Box$ 波特率9600,无校验和 2.1 \$AANNTTCCFF

<span id="page-8-0"></span> $1.7$   $3.1$   $1NT^*$ 

#### 2.5 \$AA5

```
语法:$AA5[CHK](cr) 
$AA 00 - FF5 读复位状态命令 
     ! AAS[CHK](cr)?AA[C<del>H</del>K](cr)
! 有效命令定界符 
? 无效命令定界符 
AA OO ~ FF
S \t 1= 0=命令:$015 接收:!011 
   01命令:$015 接收:!010 
013.4
```
## 2.6 \$AA6

```
1/0语法:$AA6[CHK](cr) 
$AA OO ~ FF
6 1/O
     !( )| (CHK] ( cr)?AA[CHK](cr)
! 有效命令定界符 
? 无效命令定界符 
   1/0$016 \, \, 10F0000RemoDAQ-8060, 01 DIO
 OFOO IN1 N4 RL1
RL42.12 @AA
    1. 7
```
## 2.7 \$AAF

\$AAF[CHK](cr)  $$$  $AA$   $00 - FF$ F  $\overline{F}$ 

```
! AA( ) [CHK] (cr)
          ?AA[CHK](cr)
? 无效命令定界符 
AA 00 \sim FF
```
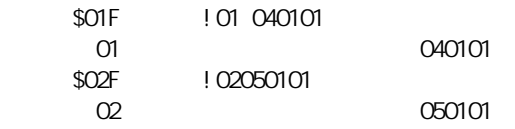

## 2.8 \$AAM

! 有效命令定界符

语法:\$AAM[CHK](cr)  $$$  $AA$   $00 \sim FF$  $M$ ! AA( ) [CHK] (cr)  $?AA[CHS]$ (cr) ! 有效命令定界符 ? 无效命令定界符  $AA$   $00 \sim FF$ 

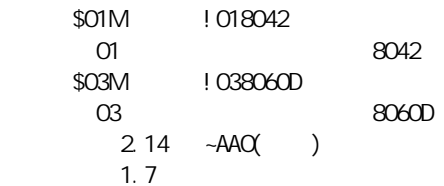

# 2.9 \$AAC

```
语法:$AAC[CHK](cr) 
$AA 00 \sim FF\mathsf{C}! AA[CHK] (cr)
         ?AA[C<del>H</del>K](cr)
! 有效命令定界符 
? 无效命令定界符 
AA 00 \sim FF$01LO 101 01 F F F O读地址为01 的低锁存数据返回值为FFFF 
      $01C \qquad 101\overline{0} o1
```

```
$AA \infty ~ FF
L <sub>extend</sub>
S = \bigcup_{i=1}^{\infty} \{S_i\}\left( \begin{array}{c} \text{if } \\ \text{if } \\?AA[C<del>H</del>K](cr)
! 有效命令定界符 
? 无效命令定界符 
AA OOFF
1= 0=
           命令:$01L1 接收:!012300 
           读地址为01 的高锁存数据,返回123 
           $01C ~10101$01L1 1000000\overline{O1} 0
```
#### 2.11 \$AALS

\$AALS[CHK](cr)

#### /8068D/8069 无效

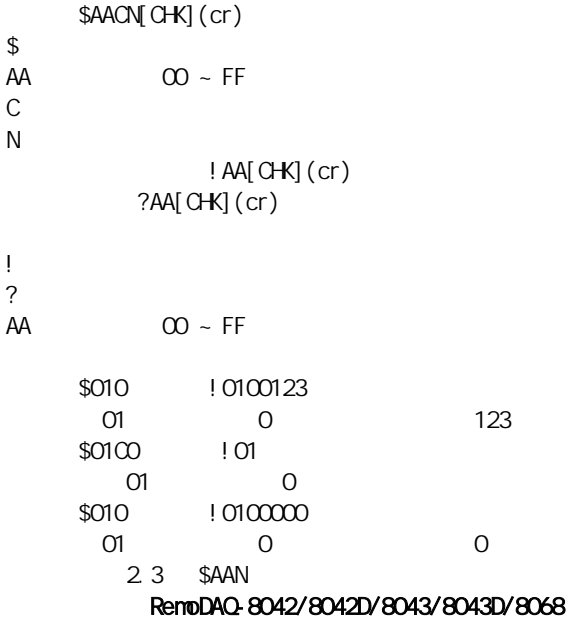

## 2.10 \$AACN

## 8068/8068D/8069

## 注意:命令对于RemoDAQ-8042/8042D/8043/8043D

<span id="page-10-0"></span> $$01LO$   $\qquad$   $\qquad$  $\alpha$  on the compact  $\alpha$  of  $\alpha$ 2.11 \$AALS

相关命令:2.9 节\$AAC

#### RemoDAQ-8042/8042D/8043/8043D/8068

<span id="page-11-0"></span>8068D/8069

## 2.12 @AA

```
1/0@AA[CHK](cr)
^{\circledR}AA OO ~ FF
             > ( )[CHK](cr)
          ?AA[C<del>H</del>K](cr)
>? 无效命令定界符 
     数据读DIO 状态 
     @01 > OFO0
       01 DIO 0F00相关命令:2.6 节$AA6 
         1. 7
    RemoDAQ-8053DF DI
2.13 \text{ } @AA( )@AA [CHK](cr)
@AA 00 \sim FFRemoDAQ-8060/8060D: 0 ~ F
RemoDAO-8044/8044D/8050/8050D : 00 ~ FF
RenoDAQ-8065/8065D\qquad 00 ~ 1F
RemoDAQ-8068/8068D: 00 ~ 7F
RemoDAQ-8042/8042D: 0000 ~ 1FFF
RemoDAQ-8043/8043D: 0000 ~ FFFF
                >[CHK](cr)? [CHK](cr)
          ! [CHK](cr)
> 有效命令定界符 
? 无效命令定界符 
! 忽略命令定界符,模块在主机看门狗溢出时间, 
     \begin{array}{ccc}\n\textcircled{4}017 & & & & & & \\
01 & & & 7\n\end{array}O1RemoDAQ-8060/8060D
      @0200 >
         输出地址为02 的值为00,返回成功(适用于
```

```
RemoDAQ-8044/8044D/8050/8050D/8065/8065D) 
@030012 !
\infty 03 00
     RemoDAQ-8042/8042D/8043/8043D
      2.2 #AABBDD 2.16 ~AA0 2.17 ~AA1
      1.7 3.23.3 3.5RemoDAQ-8041/8041D/8052/8052D/8053
```
#### /8053D/8053DF 无效

## $2.14 - AAQ$  )

 $-AAG$  )[CHK](cr)  $\sim$  $AA$   $00 \sim FF$  $O$  $6<sub>6</sub>$ ! AA[CHK](cr) ?AA[C<del>H</del>K](cr) ! 有效命令定界符 ? 无效命令定界符  $AA$   $OO$  ~ FF  $-0108050$   $\qquad \qquad 101$ 01 8050  $$01M$   $\qquad$  ! 018050 01 8050 相关命令:2.8 节\$AAM

#### $2.15 -***$

```
说明:主机OK 
      " Host OK"
      \sim^{\star\star}[CHK](cr)
~ *\star \star\sim**
```
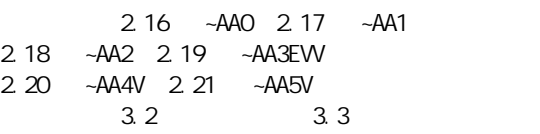

#### 2.16 ~AA0

 $-AAO[CHC]$ (cr)

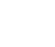

13

```
\simAA 00 \sim FF0<sub>l</sub>! AASS[CHK](cr)
        ?AA[C<del>H</del>K](cr)
! 有效命令定界符 
? 无效命令定界符 
AA 00 \sim FFSS 00=04=主看门狗超时溢出标志被设置 
         EEPROM
and \simAA1
   2.19 - AA3EW
       2.15 \sim**, 2.17 \simAA1, 2.18 \simAA2
2.19 ~AA3EW, 2.20 ~AA4V, 2.21 ~AA5V
       3.2 3.3
```

```
2.17 ~AA1
```
 $\tilde{A}$ 

语法:~AA1 [CHK](cr)

 $\infty$  ~ FF

```
1! AA[CHK](cr)
        ?AA[C<del>H</del>K](cr)
! 有效命令定界符 
? 无效命令定界符 
AA OO \sim FF2.19 ~AA3EW
        2.15 \sim**, 2.16 \simAA0, 2.18 \simAA2
2.19 ~AA3EVV 2.20 ~AA4V 2.21 ~AA5V 
       3.2 3.3
```
#### 2.18 ~AA2

```
语法:~AA2[CHK](cr) 
\simAA OO ~ FF
2<sub>1</sub>! AAW[C<del>H</del>K](cr)
                ?AA[C<del>H</del>K](cr)
! 有效命令定界符 
? 无效命令定界符 
AA 00 \sim FFW and W and W and W and W and W and W and W and W and W and W and W and W and W and W and W and W and W and W and W and W and W and W and W and W and W and W and W a
0.1 01 = 0.1 FF = 25.5
```
<span id="page-14-0"></span>2.19 ~AA3EW  $2.15$   $\sim$ \*\*, 2.16  $\sim$ AA0, 2.17  $\sim$ AA1 2.19 ~AA3EVV 2.20 ~AA4V 2.21 ~AA5V  $3.2$   $3.3$ 

## 2.19 ~AA3EVV

语法:~AA3EVV[CHK](cr)  $\sim$  $AA$   $00$  ~FF  $3 \leq$  $E = 1 = \sqrt{0}$ VV 01 FF 1 0.1 ! AA[ CHK] ( cr ) ?AA[C<del>H</del>K](cr) ! 有效命令定界符 ? 无效命令定界符  $AA$   $00 \sim FF$  $-010$   $\qquad$  ! 0100  $01$  $-013164$   $\qquad \qquad 101$  $\sigma$ 10  $\sigma$  $-012$   $\mid 0164$  $01$ 间为10 秒  $\sim$ \*\* 10  $\sim^{\star\star}$  $LED$  $-010$   $\qquad$  ! 0104 读地址01 模块状态,返回为主看门狗超时溢出时间  $-011$   $\qquad$   $\qquad$  ! 01  $O1$ LED **Led**  $-010$   $\qquad$   $\qquad$  ! 0100  $01$  $2.15$   $\sim$ \*\*, 2.16  $\sim$ AA0, 2.17  $\sim$ AA1 2.18 ~AA2 2.20 ~AA4V 2.21 ~AA5V 3.2 3.3

## 2.20 ~AA4V

 $\frac{1}{2}$ ~AA4V[CHK](cr)  $\sim$  $AA$   $OO$  ~ FF 4 /

```
01 0000\simO14P ! O1FFFF
01 FFFF
     3.2 3.3注意:命令对RemoDAQ-8041/8041D/8052/8052D/8053 
/8053D/8053DF 无效 
2.21 ~AA5V 
      \overline{z}~AA5V[CHK](cr)
\simAA OO ~ FF
5 /
V P=<br>S=
S=! AA [ CHK](cr)
     ?AA[CHK](cr)
! 有效命令定界符 
? 无效命令定界符 
AA 00 - FF@01AA >
   O1 AA
   -015P \qquad 101O1@0155 >
   01 55
    -015S \qquad ! 01
```
<span id="page-15-0"></span> $V$  P=  $S=$ 

! 有效命令定界符

?<br>AA

 $A(A()))$ [CHK](cr) 无效命令: ?AA[CHK](cr)

 $\infty$  ~ FF

 $@010000$  >  $01$   $0000$ 

 $-015S$   $\qquad$  ! 01  $O1$  $@$ O1FFFF  $>$ 

WW RemoDAQ-8042/8042D/8043/8043D  $W$ 00 W

# $O1$  FFFF  $-015P$   $\qquad 101$  $\Omega$  $-014S$   $\qquad$  ! 010000  $2.15$   $\sim$ \*\*, 2.16  $\sim$ AA0, 2.17  $\sim$ AA1 2.18 节~AA2,2.19 节~AA3EVV,2.21 节~AA5V

16

<span id="page-16-0"></span> $O1$  $\sim$ O14P  $\;$ ! O1AAOO  $01$  and  $AA$  $-014S$   $\qquad$  ! 015500  $01$  55  $2.15$   $\sim$ \*\*, 2.16  $\sim$ AA0, 2.17  $\sim$ AA1 2.18 ~AA2 2.19 ~AA3EW 2.20 ~AA4V  $3.2$   $3.3$ 注意:命令对RemoDAQ-8041/8041D/8052/8052D/8053/ 8053D/8053DF

 $3<sup>1</sup>$ 

# $3.1$  IN T\*

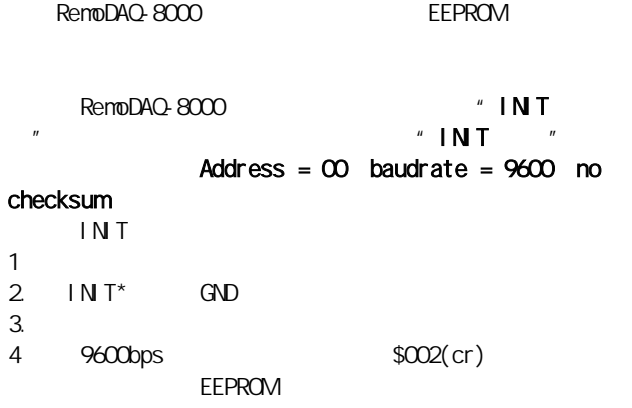

## $3.2$

 $\mathbf{u} = \mathbf{u}$  $\overline{u}$  $\sim$  AA0  $\sim$  AA0  $\sim$  O4

#### 3.3

 $\alpha = \alpha$ 

 $\hat{H}$  $\boldsymbol{u}$ 

#### <span id="page-17-0"></span>RemoDAQ-8000

## $3.4$

 $( $$A45$ )$ 

3.5 数字量输出

**1**.安全值

 $\mathcal{A}$ A $($ ) #AABBDD  $" " "$ 

EEPROM ~AA1

2.上电值

 $3<sup>1</sup>$ 

 $@AA(Data)$  #AABBDD  $\frac{u}{v}$  >"